## <期待される効果>

【児童・生徒】○カメラ機能で成長や変化を記録することで、植物の成長過程を観察することができ、探究的な姿勢を育むことができる。 【児童・生徒】○植物の成長過程や詳細を観察することができ、理解が深まる。また、興味・関心が高まる。

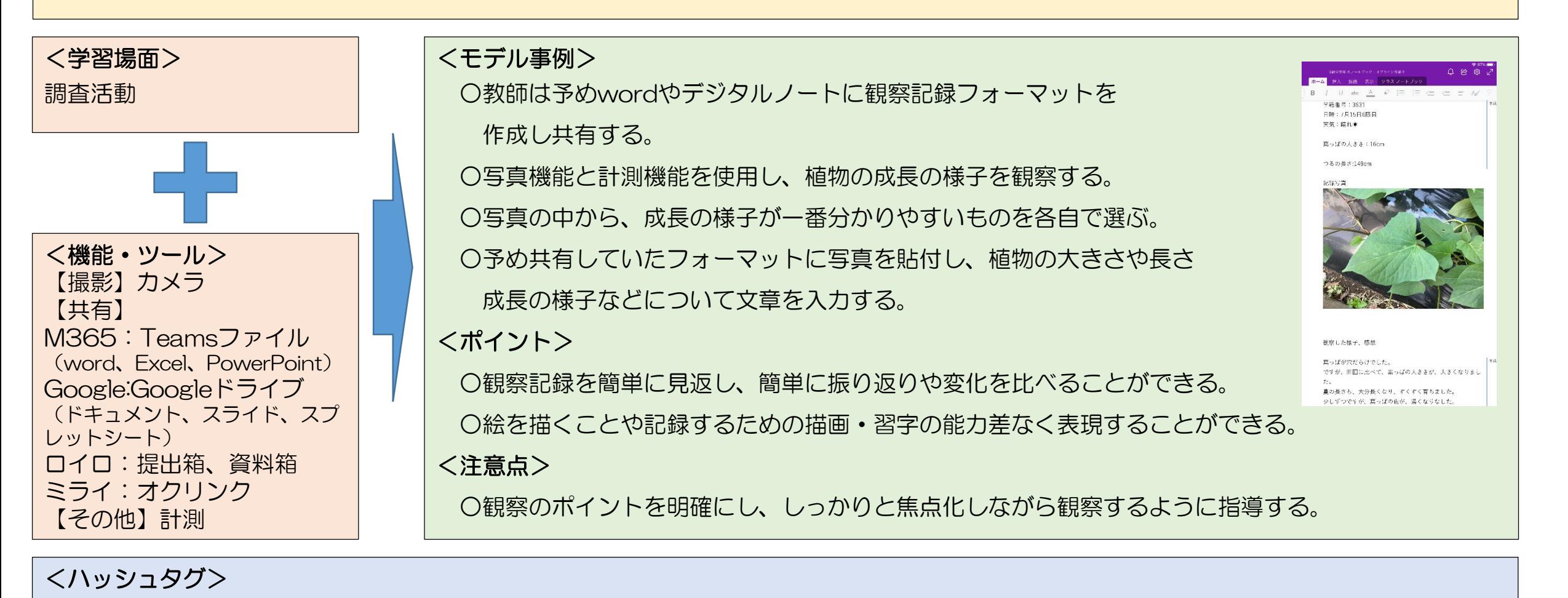

|#中級 #撮影機能||#調査活動||#ファイルの蓄積||#ファイルの共有||#主体的||#学びに向かう力、人間性等||#特別支援|